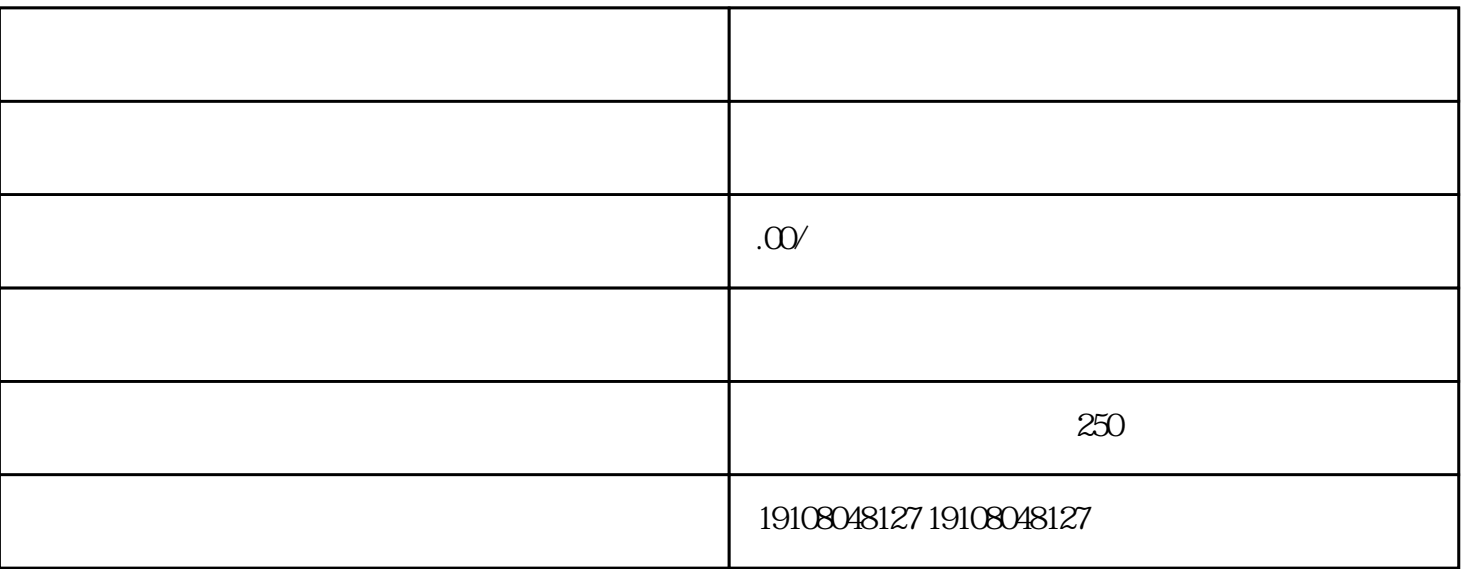

 $\frac{a}{\sqrt{a}}$  $\mathcal{R}$ 

 $\alpha$ 

 $\alpha$  , we have not the term of  $\alpha$  on  $\alpha$  on  $\alpha$  and  $\alpha$  on  $\alpha$  on  $\alpha$  on  $\alpha$ 

 $\alpha$  and  $\alpha$  is the contract of the contract of the contract of the contract of the contract of the contract of the contract of the contract of the contract of the contract of the contract of the contract of the contract

 $App$ 

 $2<sub>o</sub>$ 

 $1$ 

 $\mathcal{L}$  and  $\mathcal{L}$  and  $\mathcal{L}$